## Fichier:How to Download Music from Spotify without Premium download-music-from-spotify-withoutpremium.jpg

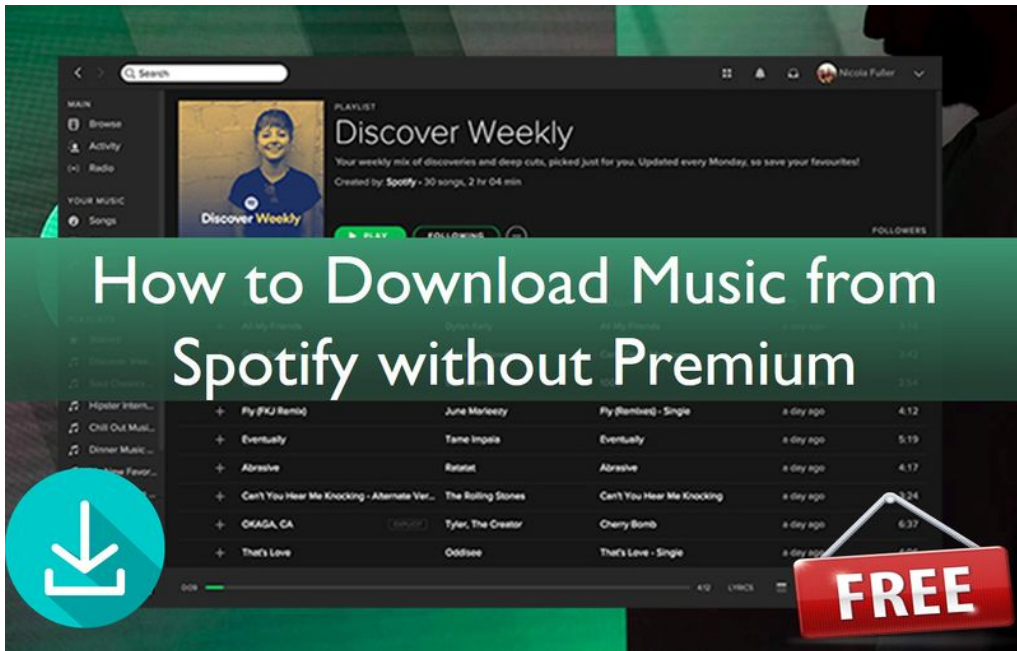

Taille de cet aperçu :800 × 509 [pixels](https://wikifab.org/images/thumb/9/99/How_to_Download_Music_from_Spotify_without_Premium_download-music-from-spotify-without-premium.jpg/800px-How_to_Download_Music_from_Spotify_without_Premium_download-music-from-spotify-without-premium.jpg).

Fichier [d'origine](https://wikifab.org/images/9/99/How_to_Download_Music_from_Spotify_without_Premium_download-music-from-spotify-without-premium.jpg) (1 250 × 795 pixels, taille du fichier : 343 Kio, type MIME : image/jpeg)

How to Download Music from Spotify without Premium download-music-from-spotify-without-premium

## Historique du fichier

Cliquer sur une date et heure pour voir le fichier tel qu'il était à ce moment-là.

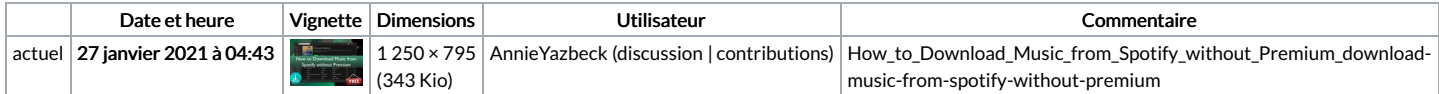

Vous ne pouvez pas remplacer ce fichier.

## Utilisation du fichier

La page suivante utilise ce fichier :

How to [Download](https://wikifab.org/wiki/How_to_Download_Music_from_Spotify_without_Premium) Music from Spotify without Premium

## Métadonnées

Ce fichier contient des informations supplémentaires, probablement ajoutées par l'appareil photo numérique ou le numériseur utilisé pour le créer. Si le fichier a été modifié depuis son état original, certains détails peuvent ne pas refléter entièrement l'image modifiée.

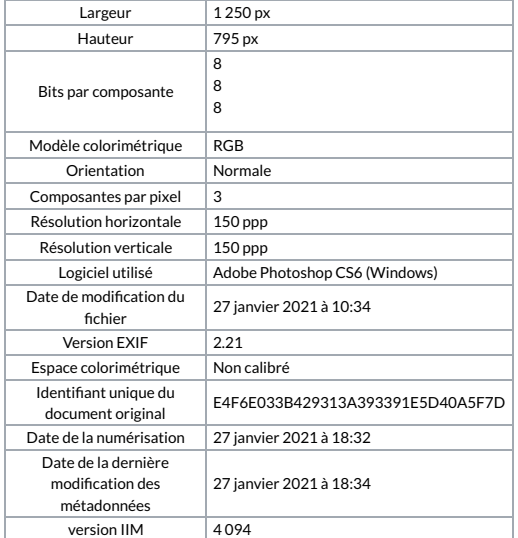